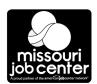

## Missouri Department of Economic Development Missouri Division of Workforce Development **Missouri Employment & Training Program**

**JOB CENTER WIOA SERVICES** 

## Appendix N

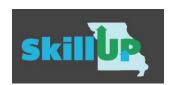

| Participant:              |                                   |                                                                                                    | Last 4 SSN or DCN:                                |                                                                       |  |
|---------------------------|-----------------------------------|----------------------------------------------------------------------------------------------------|---------------------------------------------------|-----------------------------------------------------------------------|--|
| Select One:               |                                   |                                                                                                    |                                                   |                                                                       |  |
| Date of<br>Service        | Staff Initials<br>next to Service | WIOA Service Provided                                                                                                    | Amount of Time Spent                              | Comments / Any<br>Additional<br>Information                           |  |
|                           |                                   | Assessment (any)                                                                                                    |                                                   |                                                                       |  |
|                           |                                   | Career Guidance /Career Planning                                                                                                    |                                                   |                                                                       |  |
|                           |                                   | Counseling (individual / group)                                                                                                    |                                                   |                                                                       |  |
|                           |                                   | CR101 Remediation                                                                                                    |                                                   |                                                                       |  |
|                           |                                   | Federal Bonding                                                                                                    |                                                   |                                                                       |  |
|                           |                                   | Financial Aid Information                                                                                                    |                                                   |                                                                       |  |
|                           |                                   | Intensive Case Management                                                                                                    |                                                   |                                                                       |  |
|                           |                                   | Job Development                                                                                                    |                                                   |                                                                       |  |
|                           |                                   | Job Referrals                                                                                                    |                                                   |                                                                       |  |
|                           |                                   | Job Search Activity                                                                                                    |                                                   |                                                                       |  |
|                           |                                   | Job Search Training                                                                                                    |                                                   |                                                                       |  |
|                           |                                   | Labor Market Information (any)                                                                                                    |                                                   |                                                                       |  |
|                           |                                   | MO Connections (Staff-Assisted or Self Service)                                                                                                    |                                                   |                                                                       |  |
|                           |                                   | Placed in Training                                                                                                    |                                                   |                                                                       |  |
|                           |                                   | Referred to Other Services                                                                                                    |                                                   |                                                                       |  |
|                           |                                   | Resume Assistance / Preparation (any)                                                                                                    |                                                   |                                                                       |  |
|                           |                                   | Testing (any)                                                                                                    |                                                   |                                                                       |  |
|                           |                                   | Training (any)                                                                                                    |                                                   |                                                                       |  |
|                           |                                   | WIOA Career Service Registration                                                                                                    |                                                   |                                                                       |  |
|                           |                                   | Work Based Learning                                                                                                    |                                                   |                                                                       |  |
|                           |                                   | Workshop(s)                                                                                                    |                                                   |                                                                       |  |
|                           |                                   | O*Net Online/ Talify/ Online Learning:                                                                                                    |                                                   |                                                                       |  |
|                           |                                   | Other (explain):                                                                                                    |                                                   |                                                                       |  |
|                           |                                   | Other (explain):                                                                                                    |                                                   |                                                                       |  |
|                           |                                   | Other (explain):                                                                                                    |                                                   |                                                                       |  |
| TOTA                      |                                   |                                                                                                    | -                                                 |                                                                       |  |
| Job Center Name/Location: |                                   |                                                                                                    | City:                                             |                                                                       |  |
| Staff Name                | e:                                |                                                                                                    |                                                   |                                                                       |  |
| Staff E-mail:             |                                   |                                                                                                    |                                                   | Date:                                                                 |  |
| METP ABA                  | am<br>sta                         | Instructions  aff: Enter the date the participant received the service(s); Enter staff initials nount of time spent with each service provided; Document will calculate tota aff information at bottom of form. Scan or mail form to FSD Processing Centers.  Entries are the same as ABAWD except distribution; Scan to DWD Share | I time at the bottom of<br>er and to DWD SharePoi | the form; Complete all office and nt Drive; Service note transaction. |  |
| Regaining Eligibility:    |                                   | <b>Staff:</b> Entries are the same as ABAWD except distribution; Scan to DWD SharePoint Drive only. Give customer original form to take to their local FSD office. Service note transaction.                                                                                                    |                                                   |                                                                       |  |

For additional information about Missouri Division of Workforce Development services, contact a Missouri Job Center near you. Locations and additional information are available at jobs.mo.gov or (888) 728-JOBS (5627). Missouri Division of Workforce Development is an equal opportunity employer/program. Auxiliary aids and services are available upon request to individuals with disabilities. Missouri TTY Users can call (800) 735-2966 or dial 7-1-1. This workforce product was funded by a grant awarded by the U.S. Department of Labor's Employment and Training Administration. The product was created by the contracting agency and does not necessarily reflect the official position of the U.S. Department of Labor. The Department of Labor makes no guarantees, warranties, or assurances of any kind, express or implied, with respect to such information, including any information on linked sites and including, but not limited to, accuracy of the information or its completeness, timeliness, usefulness, adequacy, continued availability, or ownership. This product is copyrighted by the institution that created it. Internal use by an  $organization\ and/or\ personal\ use\ by\ an\ individual\ for\ non-commercial\ purposes\ is\ permissible.\ All\ other\ uses\ require\ the\ prior\ authorization\ of\ the\ copyright\ owner.$